# Digital Circuits ECS 371

#### **Dr. Prapun Suksompong** [prapun@siit.tu.ac.th](mailto:prapun@siit.tu.ac.th) **Lecture 8**

**ECS371.PRAPUN.COM** 

1

**Office Hours: BKD 3601-7 Monday 9:00-10:30, 1:30-3:30 Tuesday 10:30-11:30**

#### Announcement

- HW3 posted on the course web site
	- Chapter 4: 5(b,d), 26b, 30b, 32a, 34a, 44
	- **Write down all the steps** that you have done to obtain your answers.
	- Due date: July 2, 2009 (Thursday)
	- Please submit your HW to the instructor 3 minutes BEFORE your class starts.
	- Earlier submission is possible. There are two HW boxes in the EC department ( $6<sup>th</sup>$  floor) for ECS 371. (One for CS. Another one for IT.)

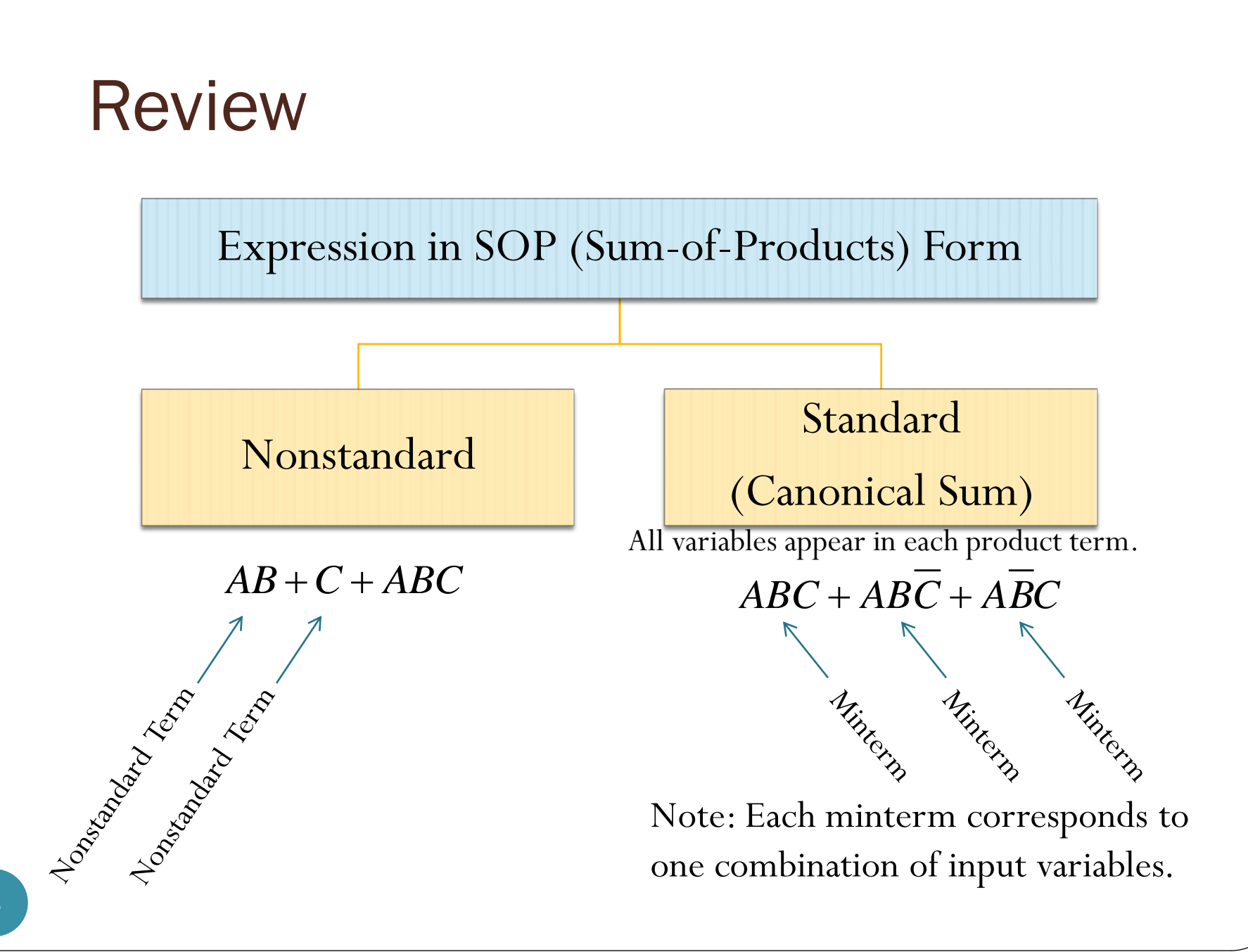

# K-Map

- Used for simplifying Boolean expressions to their "minimum form." (We haven't talked about this.)
- We have done the following:
	- Construct K-map for three or four input variables.
	- Determine the minterm (standard product term) represented by each cell in a K-map.
	- Map a standard SOP expression (canonical sum) on a Karnaugh map.
- Today
	- New concept: Cell Adjacency

## K-Map

Convention: We use the following maps to define our K-maps

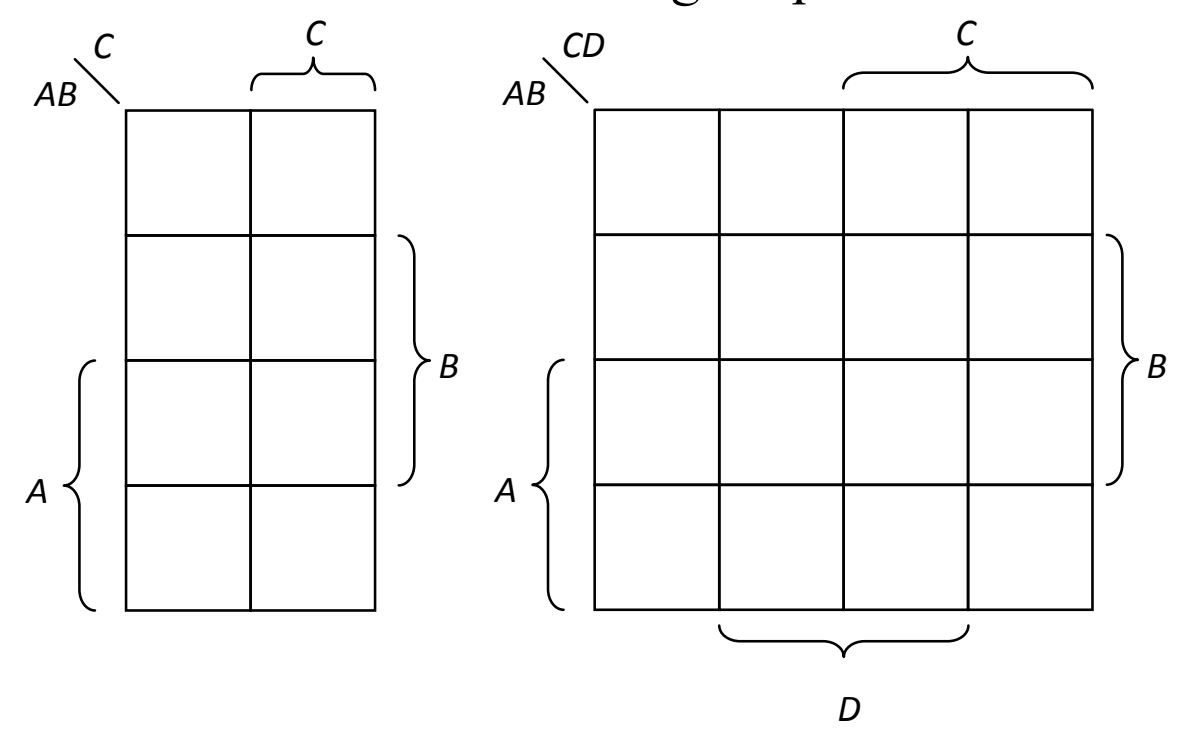

There are many ways to define the K-map. Once you are familiar with one convention, you may try to work with different convention.

## Alternative K-Maps

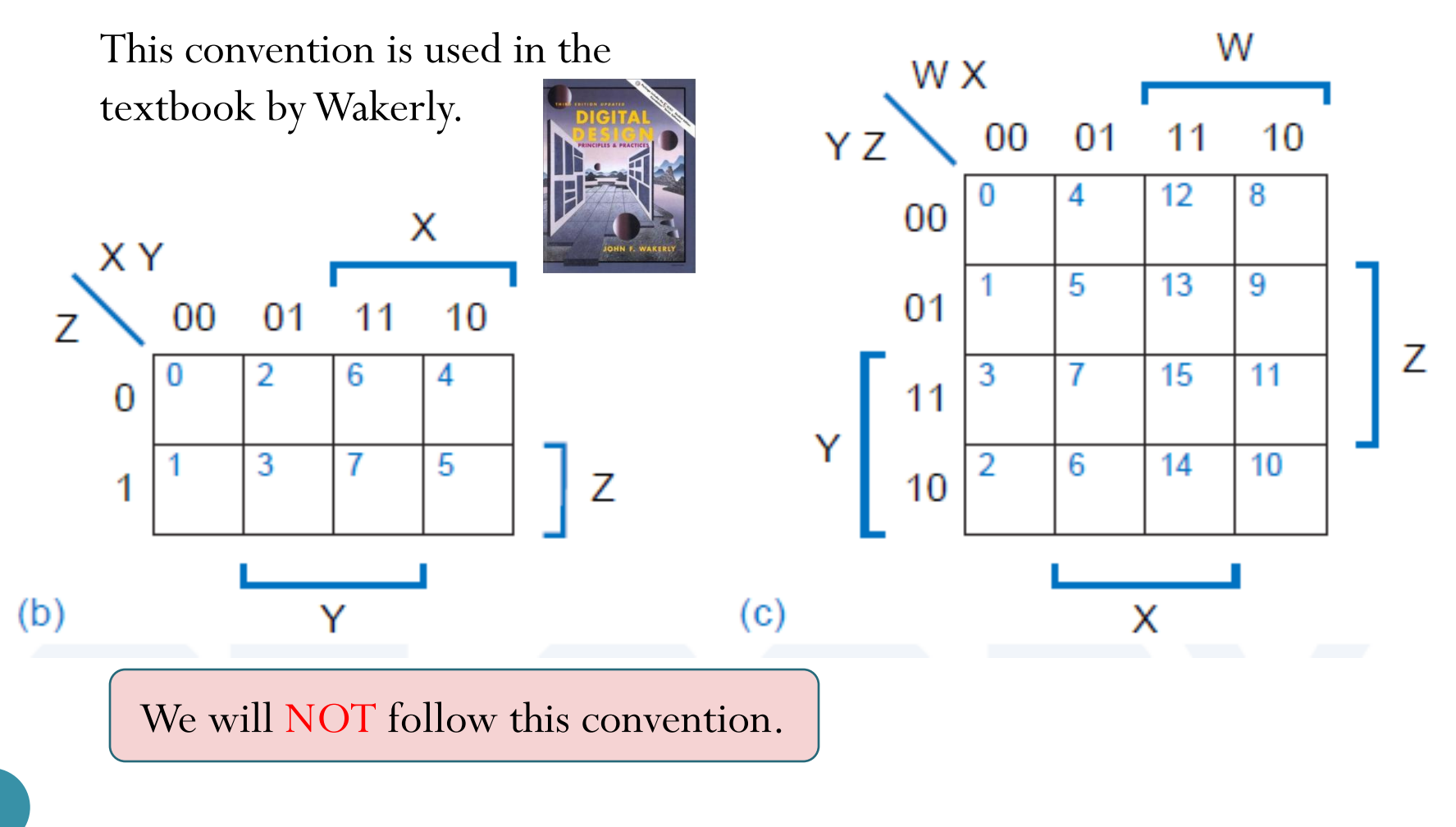

# Ex: Mapping (Canonical Sum)

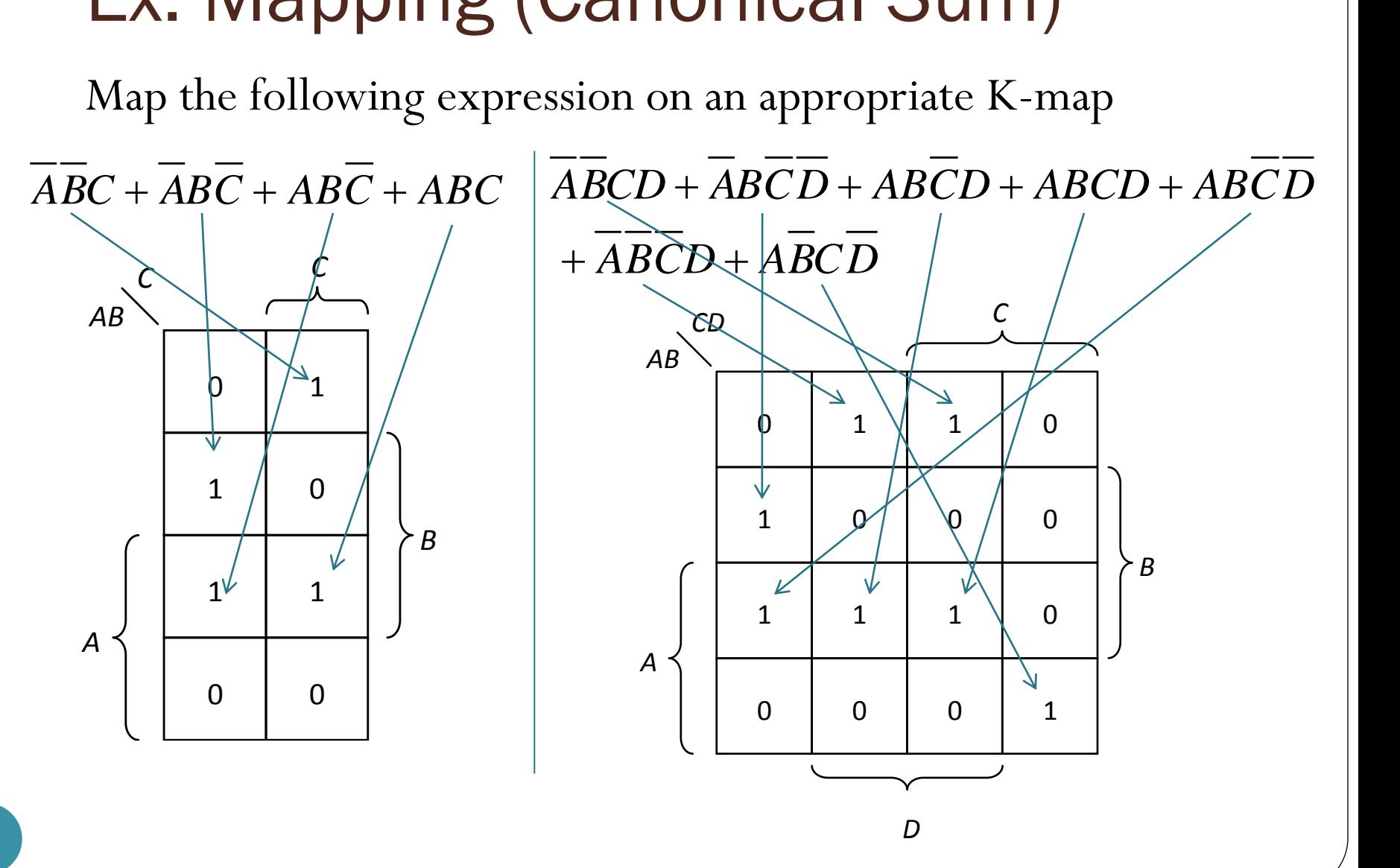

# **Summary**

For a canonical sum (SOP expression in standard form):

- A 1 is placed on the K-map for each minterm in the expression.
- Each 1 is placed in a cell corresponding to the minterm that produces it.
- When the canonical sum is completely mapped, there will be a number of 1s on the K-map equal to the number of minterms in the canonical sum.
- The cells that do not have a 1 are the cells for which the expression is 0.

# Adjacency

Why do we arrange the cells in this "strange" ordering?

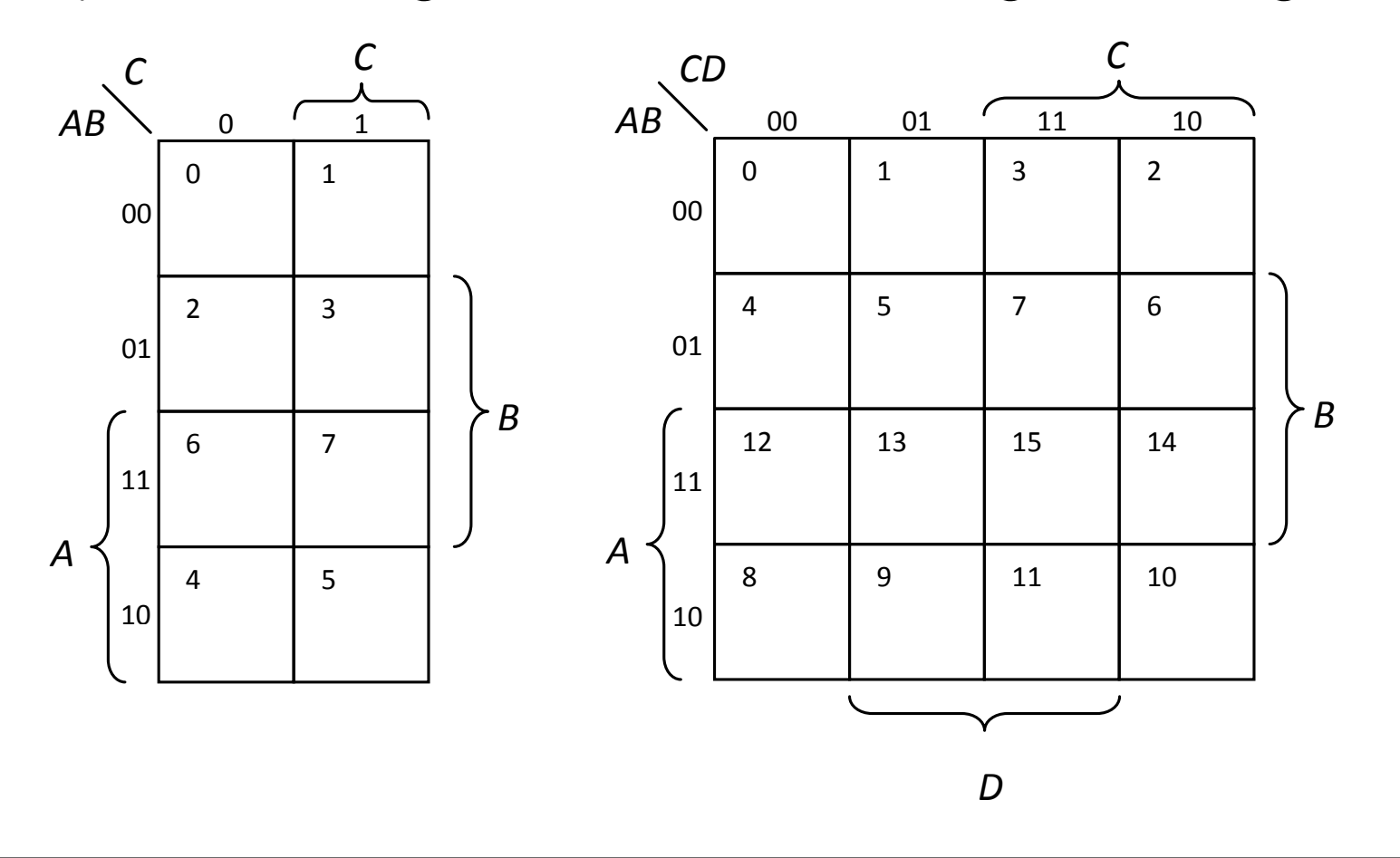

# Adjacency

- The cells in a K-map are arranged so that there is only a single-variable change between adjacent cells.
- **Definition**: Cells that differ by only one variable are **adjacent**.
	- Physically, each cell is adjacent to the cells that are immediately next to it on any of its four sides.
- Note that a cell is not adjacent to the cells that diagonally touch any of its comers.

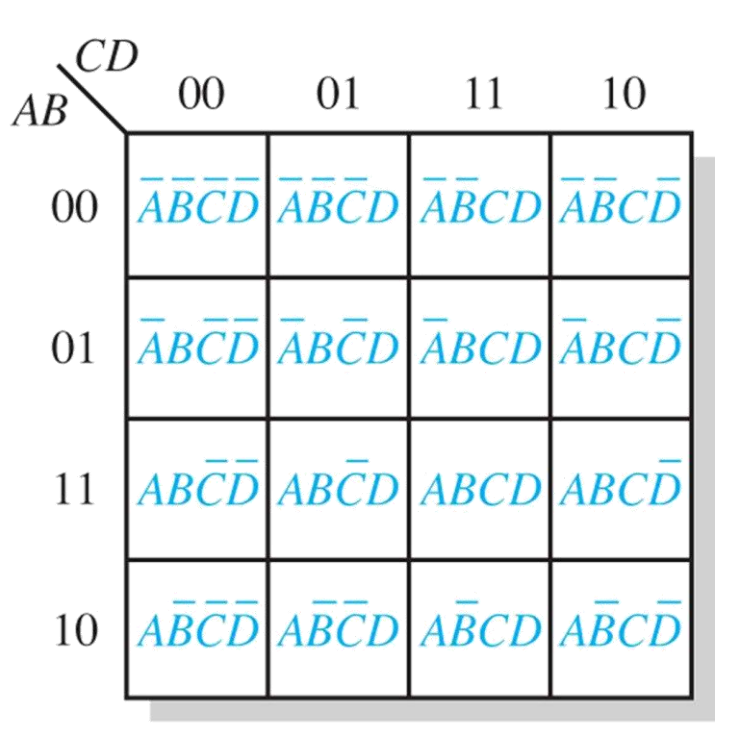

#### Wrap-around Adjacency (3 Variables)

The cells in the top row are adjacent to the corresponding cells in the bottom row.

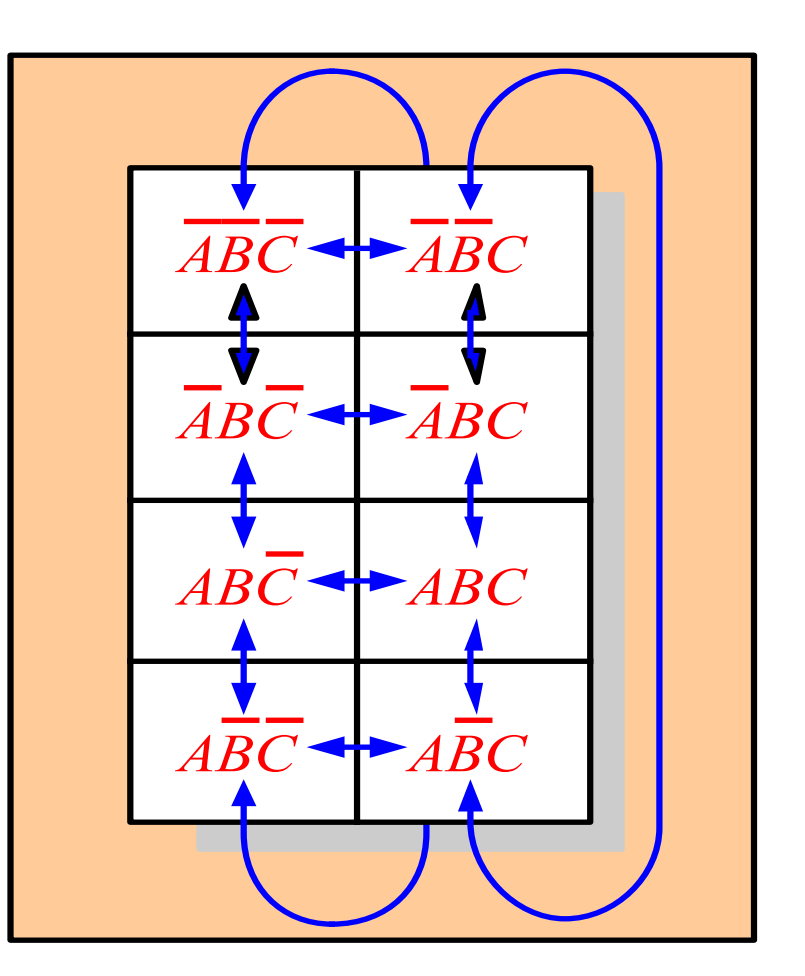

#### Wrap-around Adjacency (4 Variables)

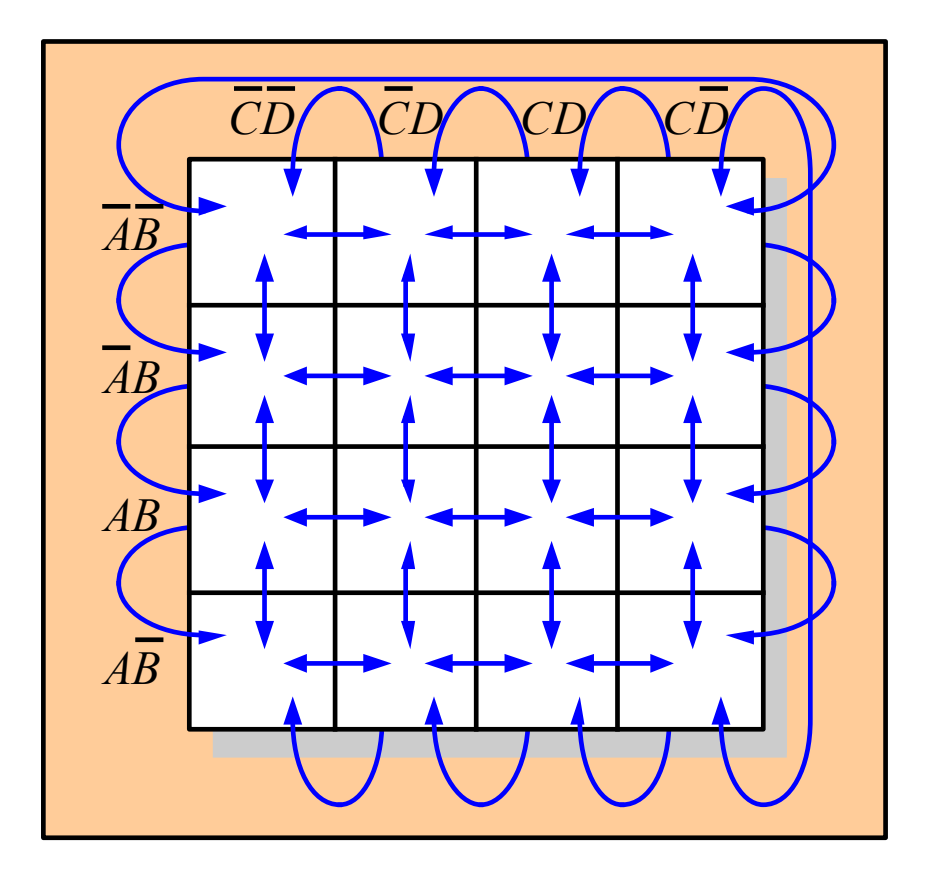

Why is this adjacency concept useful?

The cells in the top row are adjacent to the corresponding cells in the bottom row **and** the cells in the outer left column are adjacent to the corresponding cells in the outer right column.

This is called "wrap-around" adjacency because you can think of the map as wrapping around from top to bottom to form a cylinder or from left to right to form a cylinder.

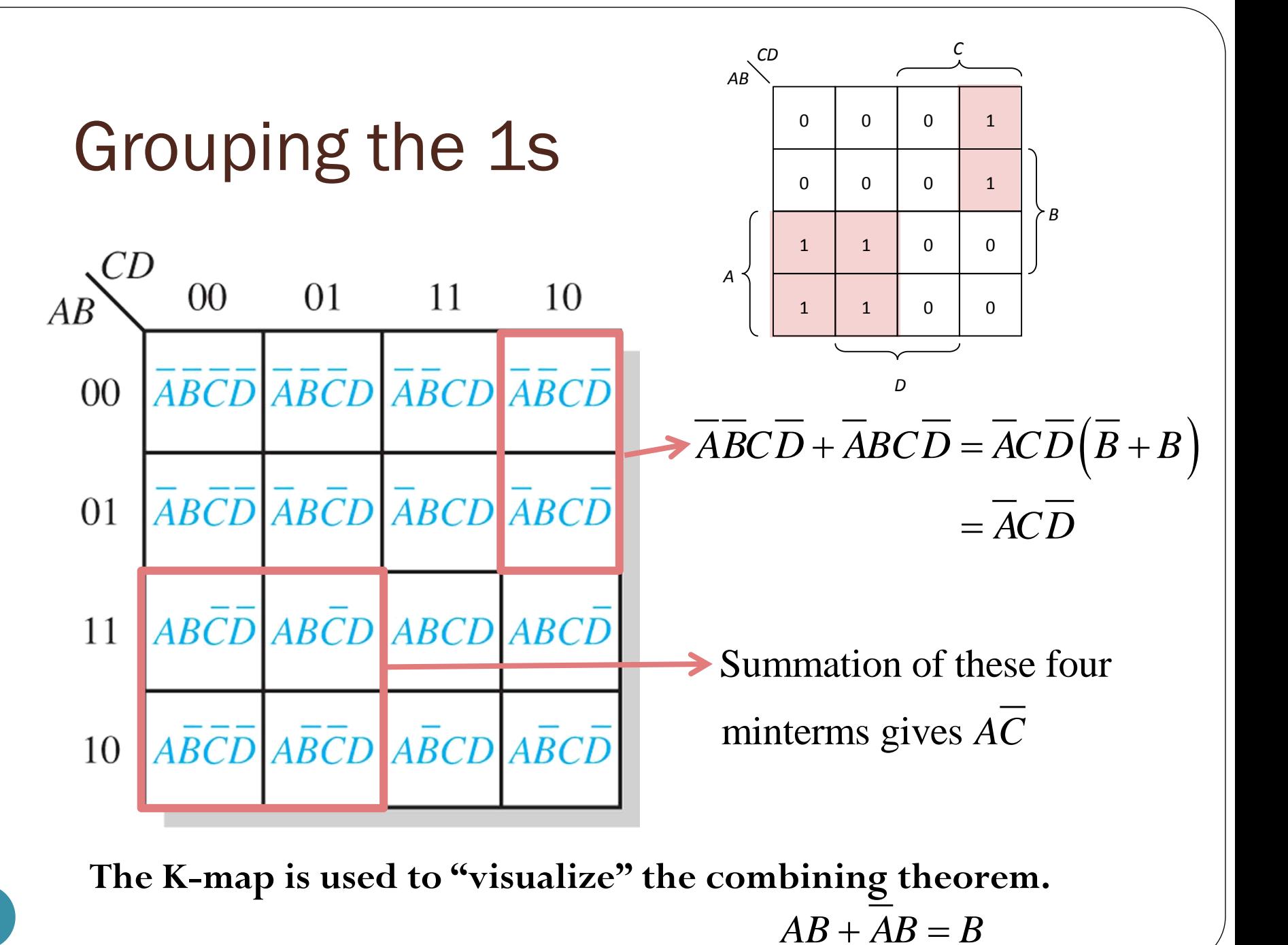

# Rules: Grouping the 1s

You can group 1s on the K-map according to the following rules Each time that we make a group larger, it will cover twice as many cells.

- A group must contain 2*<sup>k</sup>* cells.
- Each cell in a group must be *adjacent* to one or more cells in that same group,
	- but all cells in the group do not have to be adjacent to each other.
- Always include the largest possible number of 1s in a group.
	- $\bullet$  Each of this group is called "prime implicant" ABU

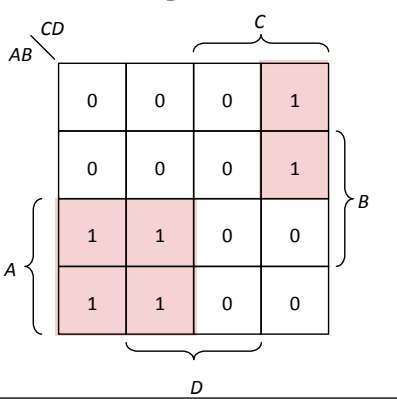

Find all prime implicants in each K-map.

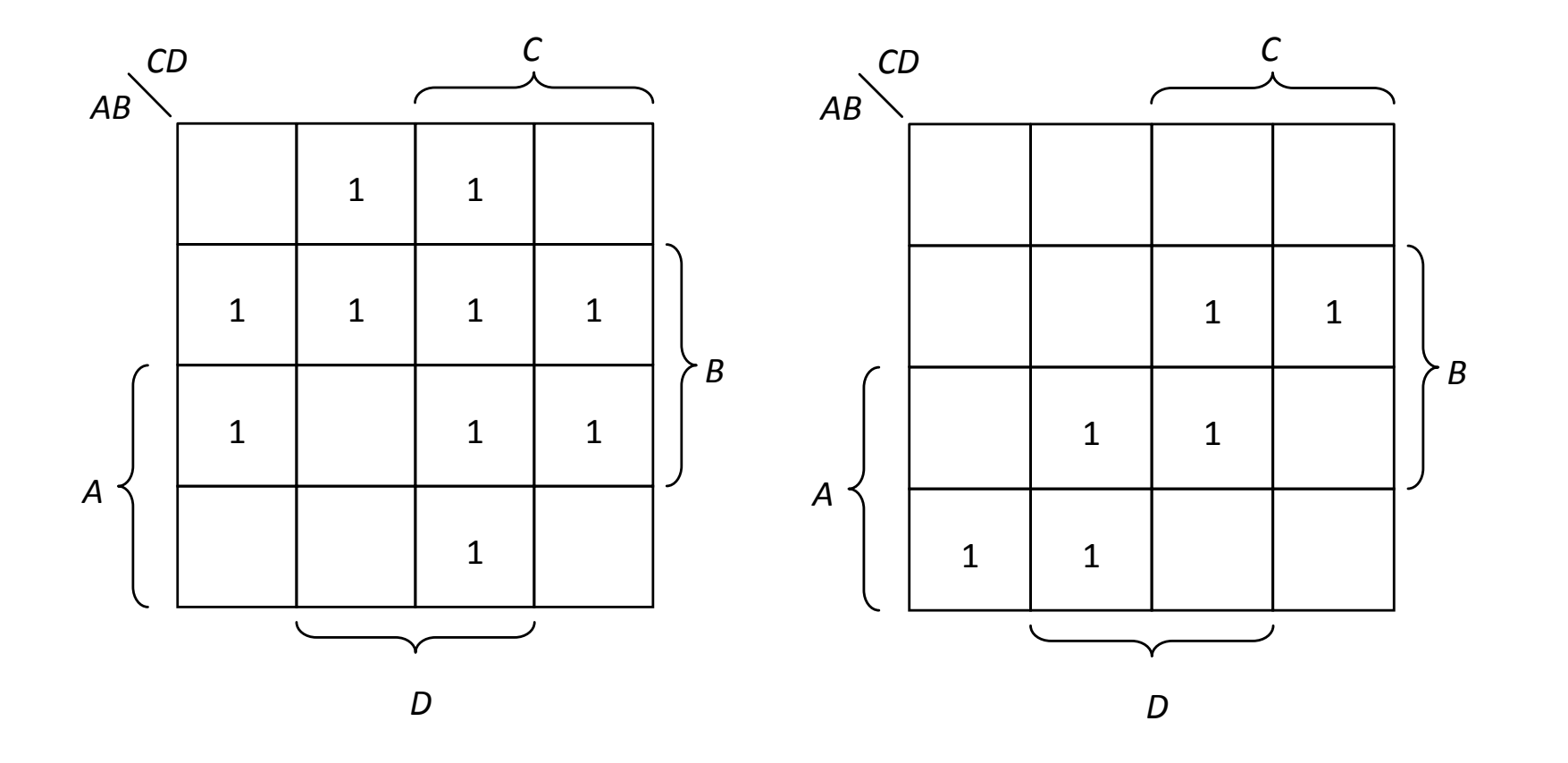

# Prime Implicant to Product Term

- Each prime implicant is a product term
	- Composed of all variables that occur in only one form (either uncomplemented or complemented) within the group
	- Variables that occur both uncomplemented **and** complemented within the group are eliminated.
		-

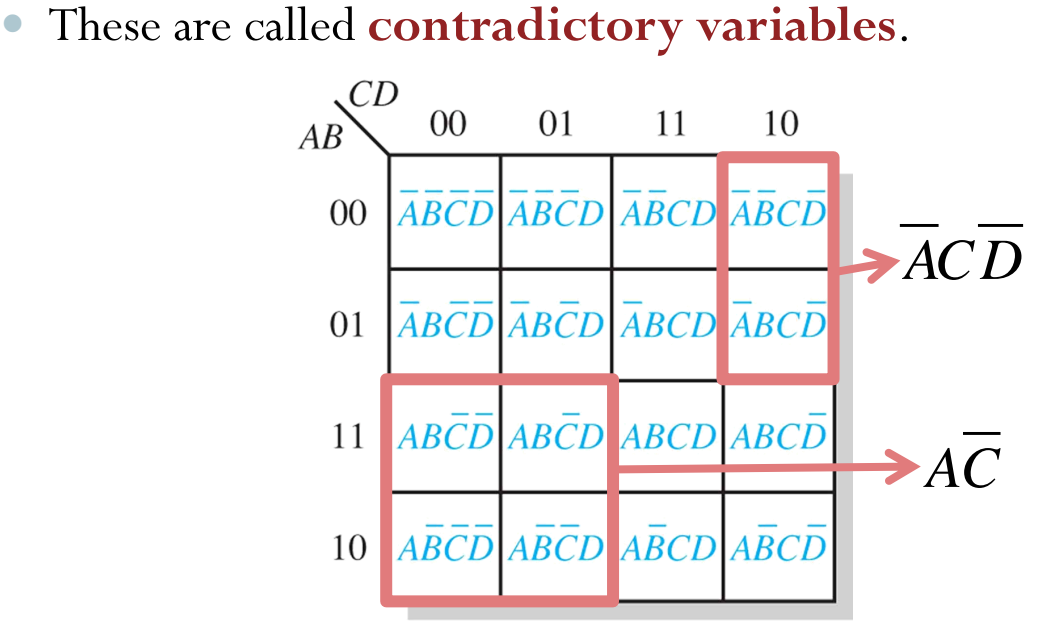

# Prime Implicant to Product Term

Turn out that we can read the product term off the K-map directly

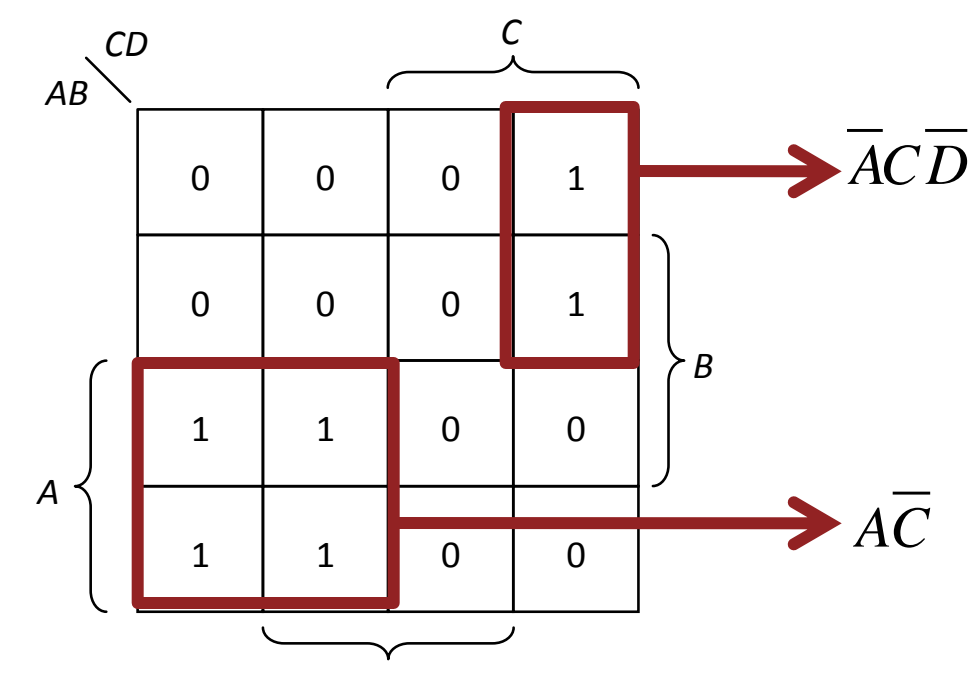

## Product Term to K-Map

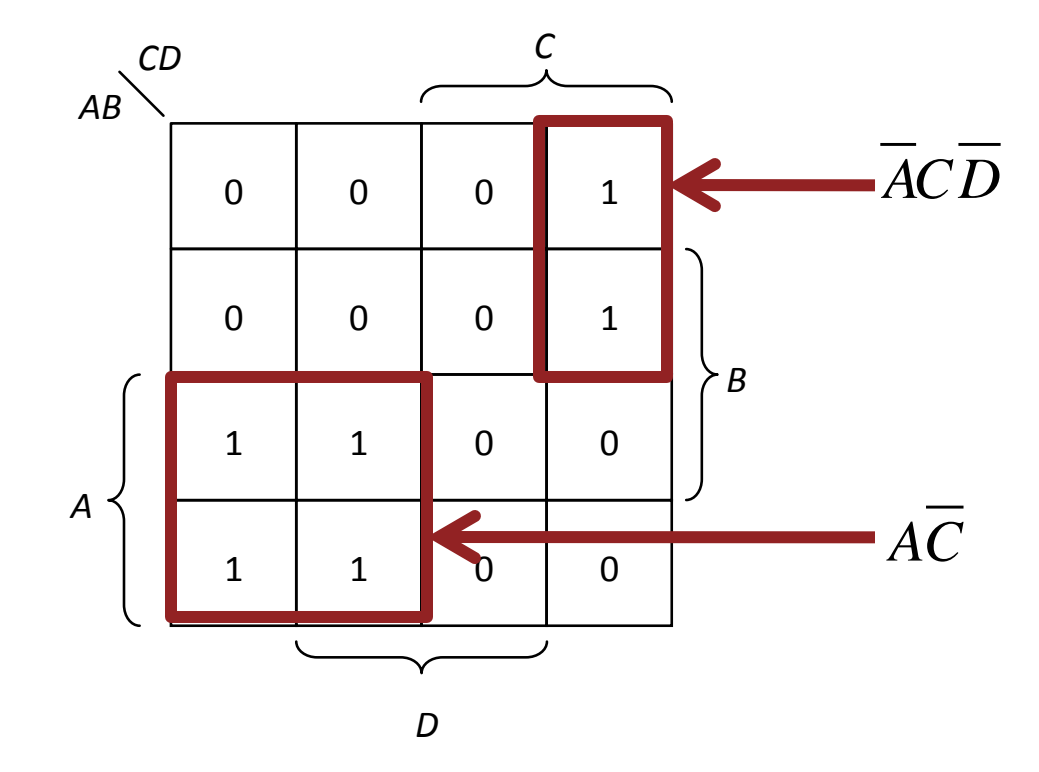

# Mapping (SOP)

Map the following expression on a Karnaugh map

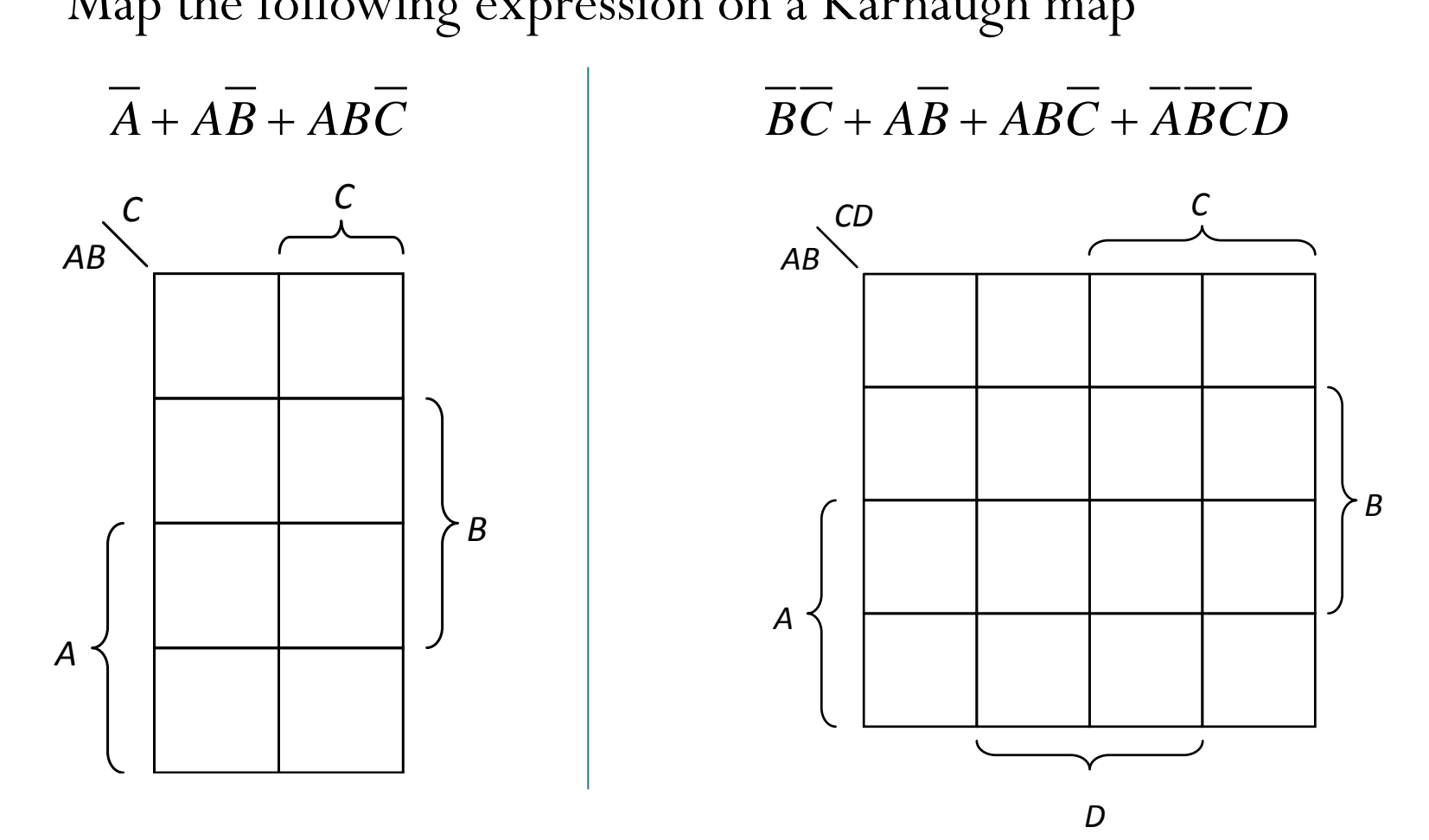

20

# Minimal Sum

- **Definition**: A **minimal sum** is a SOP expression such that no equivalent SOP expression has fewer product terms, and any equivalent SOP expression with the same number of product terms has at least as many literals.
- **Prime-ImplicantTheorem**:

A minimum sum is a sum of prime implicants

# K-Map to Minimal Sum

- Group the cells that have 1s according to the rules on earlier slide. This creates many prime implicants.
	- Each prime implicant creates one product term.
	- Each 1 on the map must be included in at least one prime implicant.
	- The sum of all the prime implicants of a logic function is called the **complete sum**.
		- It is a legitimate way to realize a logic function.
		- It's not always minimal.
- "Minimize the number of prime implicants."
- Add up all the "surviving" product terms

Find the minimal sum from each K-map.

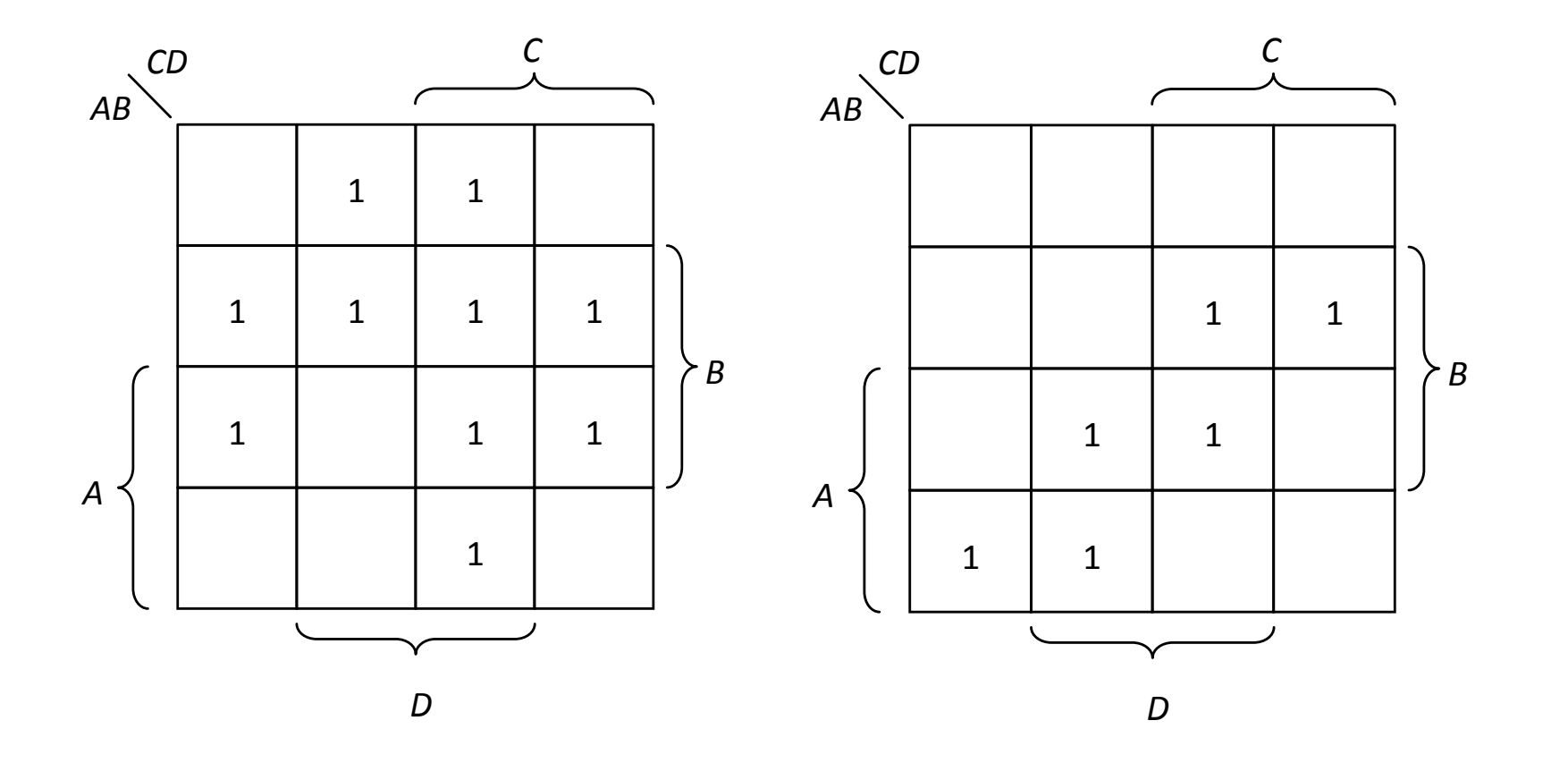

24

Here are all prime implicants.

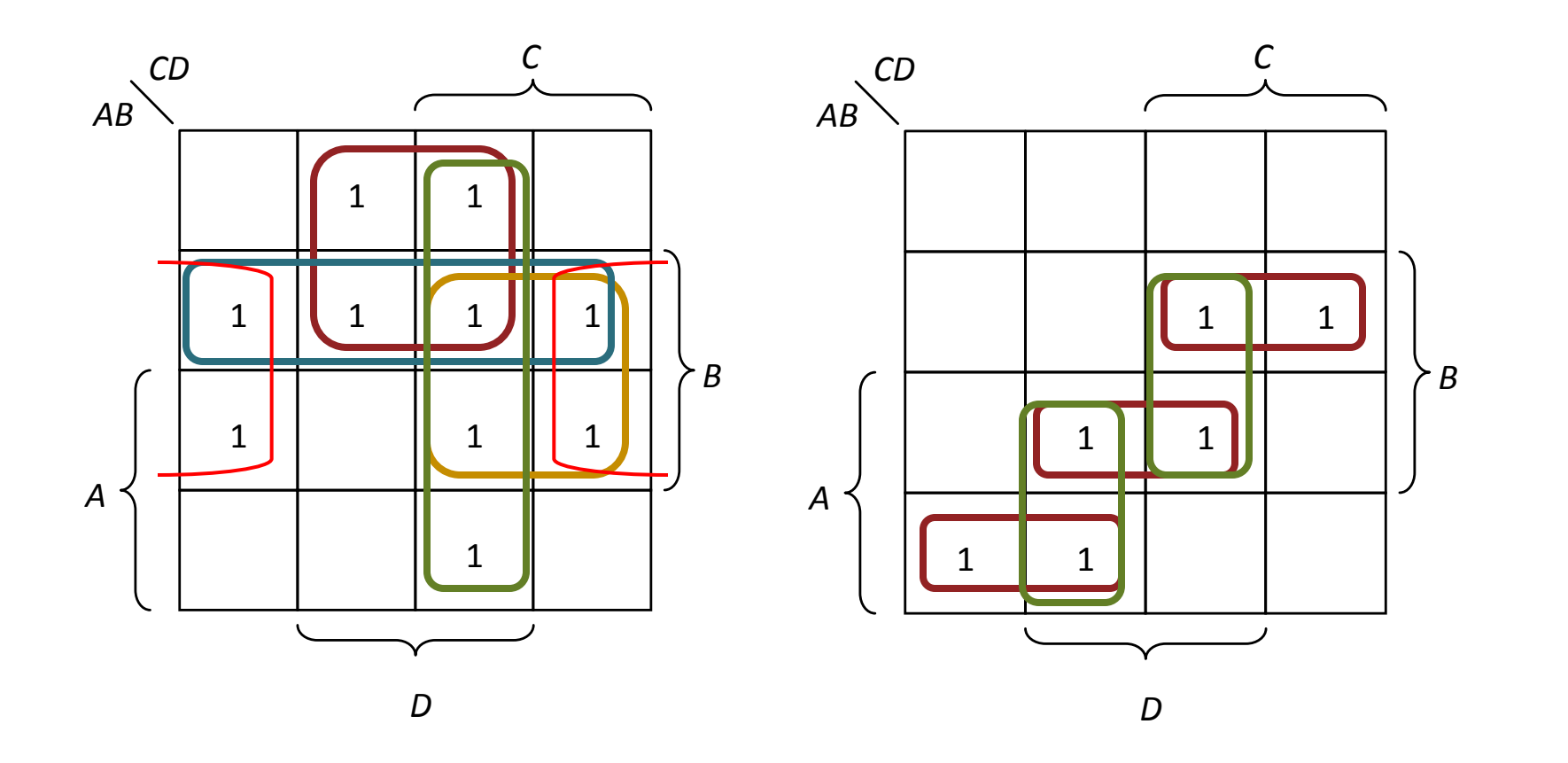

We need only these…

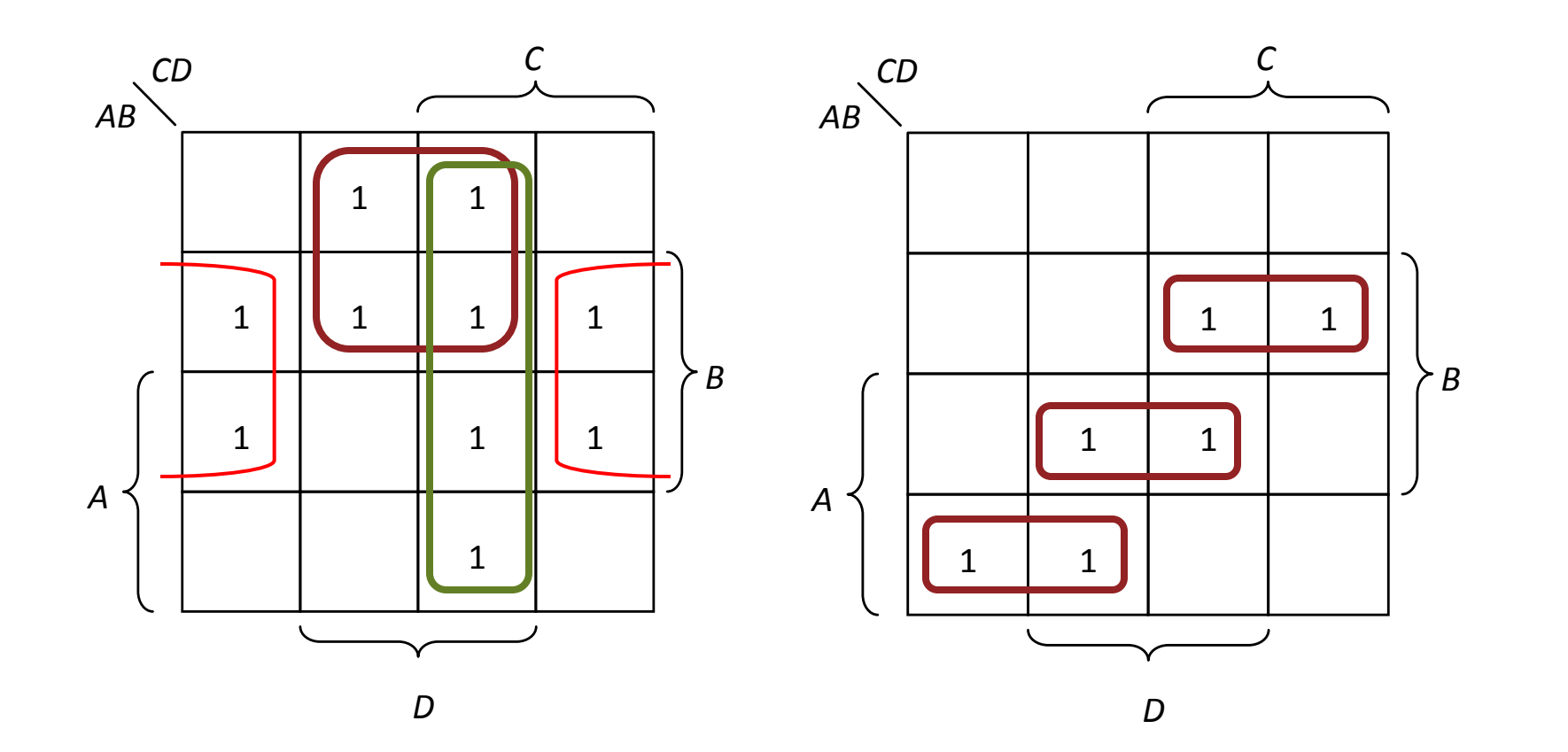

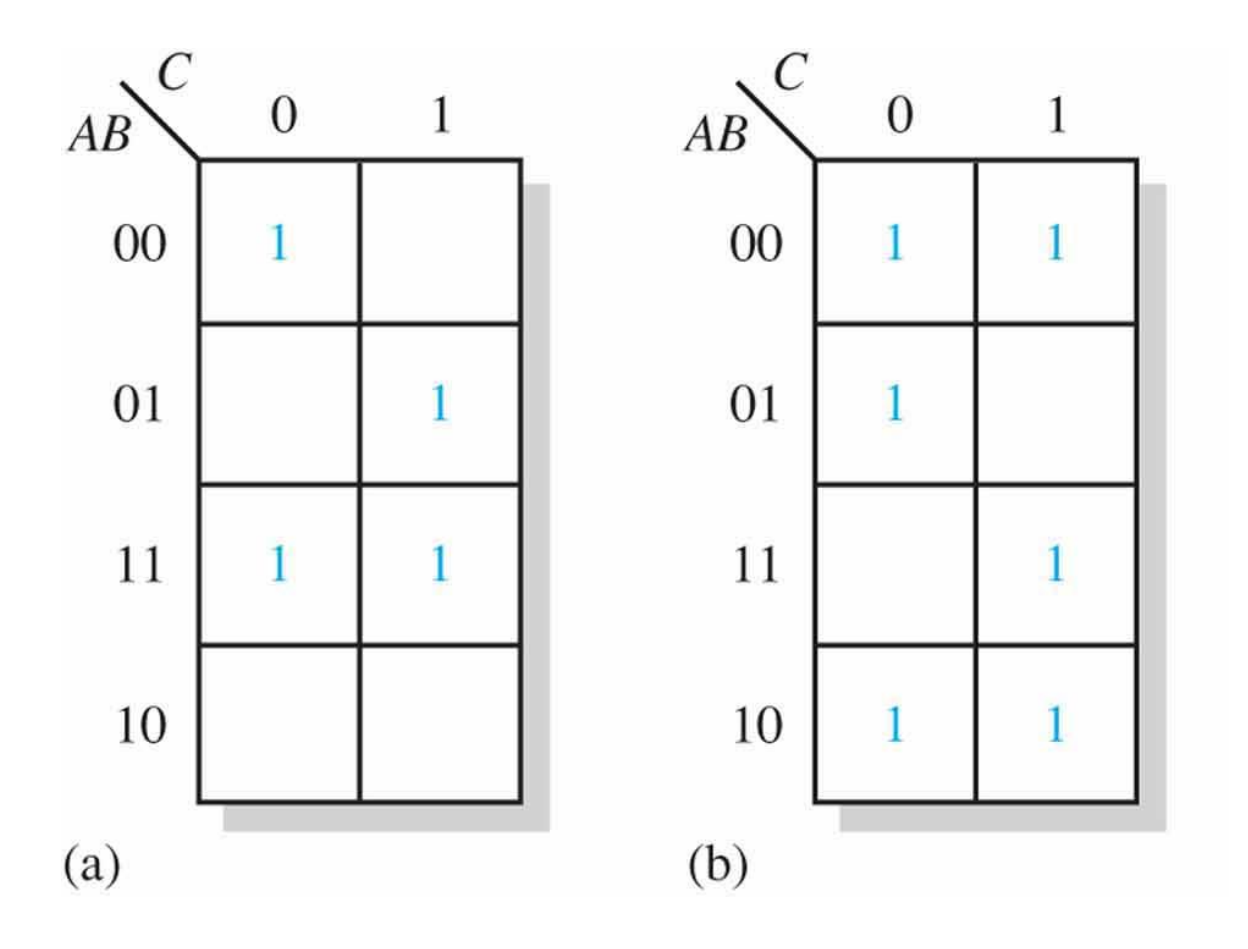

27

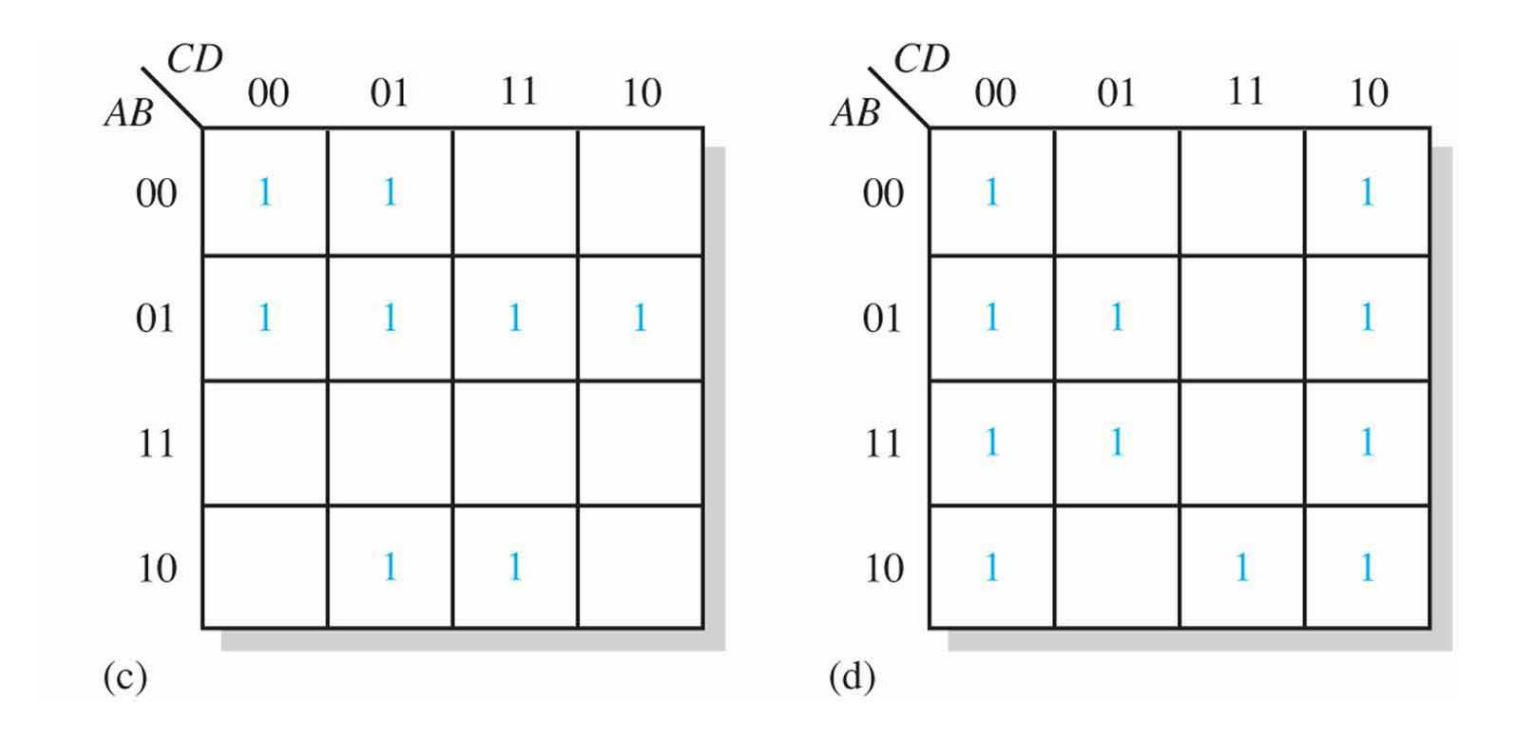

# Use a K-map to minimize the following expression ap to minimize the following expression<br> $X = \overline{ABC} + \overline{ABC} + \overline{ABC} + \overline{ABC} + \overline{ABC}$

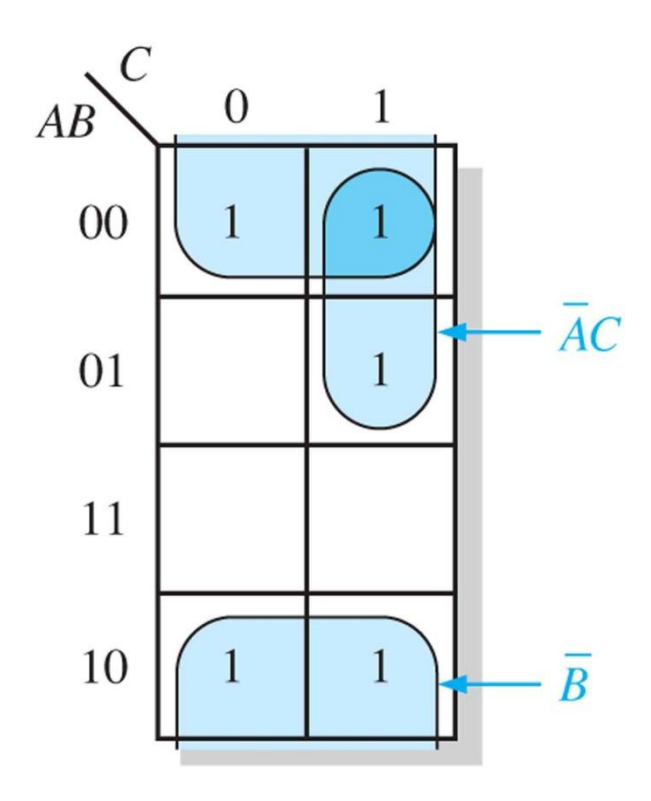

$$
X = \overline{B} + AC
$$

# "Don't Care" Input Combinations

- Sometimes the output doesn't matter for certain input combinations.
	- For example, the combinations are not allowed in the first place.
- These combinations are called "don't care".
- The "don't care" term can be used to advantage on K-map.
- For each "don't care" term, place an X in the corresponding cell.
- When grouping the 1s,
	- the Xs can be treated as 1s to make a larger grouping
	- or as 0s if they cannot be used to advantage.

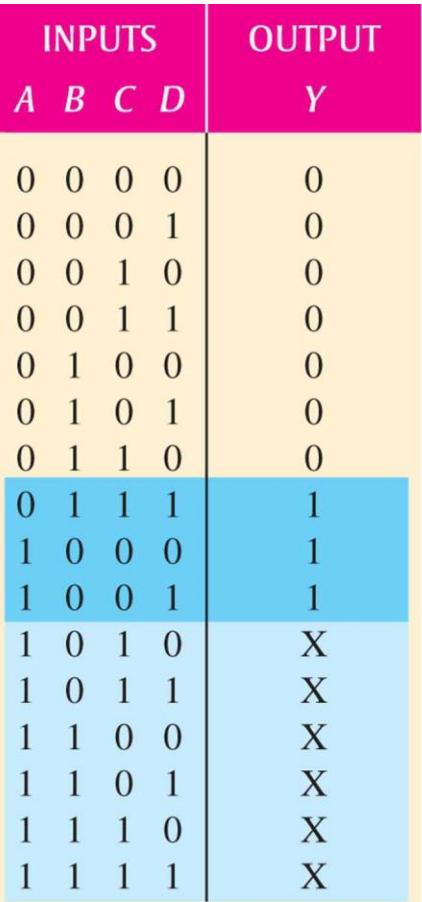

Don't cares

 $AB$ <sup>CD</sup>  $00\,$ 01 11 10  $00\,$  $\overline{ABCD}$ 01 **BCD**  $\mathbf X$  $\mathbf X$  $\mathbf X$ 11  $\mathbf X$ 10  $\mathbf X$  $\mathbf X$  $\mathbf{1}$  $A\overline{B}\overline{C}$  $\overline{A}$ 

(b) Without "don't cares"  $Y = A\overline{B}\overline{C} + \overline{A}BCD$ With "don't cares"  $Y = A + BCD$ 

(a) Truth table

# Alternative Methods

- Disadvantages of using K-maps
	- Not applicable for more than five variables
	- Practical only for up to four variables
	- Difficult to automated in a computer program
- There are other ways to minimize Boolean functions.
	- More practical for more than four variables
	- Easily implemented with a computer
	- 1. Quine-McClusky method
		- Inefficient in terms of processing time and memory usage
	- 2. Espresso Algorithm
		- de facto standard

## Canonical Product

- Product-of-Sums (POS) Form Product-of-Sums (POS) Form<br>Example:  $\left( A + \overline{B} \right) \cdot \left( A + B + C \right)$
- Standard POP Form (Canonical Product) Example:  $(A + B) \cdot (A + B + C)$ <br>
POP Form (Canonical Product)<br>  $(A + \overline{B} + C) \cdot (A + \overline{B} + \overline{C}) \cdot (A + B + C)$
- Convert expression in POS form into canonical product:

Find the value of *X* for all possible values of the variables when

of *X* for all possible values of the variables when  
\n
$$
X = (A + \overline{B} + C) \cdot (\overline{A} + B + C) \cdot (\overline{A} + \overline{B} + C)
$$

$$
X = (A + \overline{B} + C) \cdot (\overline{A} + B + C) \cdot (\overline{A} + \overline{B} + C)
$$
  
\n
$$
= ((A + \overline{B}) \cdot (\overline{A} + B) \cdot (\overline{A} + \overline{B})) + C
$$
  
\n
$$
= ((A + \overline{B}) \cdot (\overline{A} + (B \cdot \overline{B}))) + C
$$
  
\n
$$
= ((A + \overline{B}) \cdot \overline{A}) + C
$$
  
\n
$$
= (\overline{A} \cdot \overline{B}) + C
$$
  
\n
$$
= (\overline{A} \cdot \overline{B}) + C
$$
  
\n
$$
= \overline{A} \cdot \overline{B} + C
$$
  
\n
$$
= \overline{A} \cdot \overline{B} + C
$$
  
\n
$$
= \overline{A} \cdot \overline{B} + C
$$
  
\n
$$
= \overline{A} \cdot \overline{B} + C
$$
  
\n
$$
= \overline{A} \cdot \overline{B} + C
$$
  
\n
$$
= \overline{A} \cdot \overline{B} + C
$$
  
\n
$$
= \overline{A} \cdot \overline{B} + C
$$
  
\n
$$
= \overline{A} \cdot \overline{B} + C
$$
  
\n
$$
= \overline{A} \cdot \overline{B} + C
$$
  
\n
$$
= \overline{A} \cdot \overline{B} + C
$$
  
\n
$$
= \overline{A} \cdot \overline{B} + C
$$
  
\n
$$
= \overline{A} \cdot \overline{A} + C
$$
  
\n
$$
= \overline{A} \cdot \overline{B} + C
$$
  
\n
$$
= \overline{A} \cdot \overline{B} + C
$$
  
\n
$$
= \overline{A} \cdot \overline{A} + C
$$
  
\n
$$
= \overline{A} \cdot \overline{A} + C
$$
  
\n
$$
= \overline{A} \cdot \overline{A} + C
$$
  
\n
$$
= \overline{A} \cdot \overline{A} + C
$$
  
\n $$ 

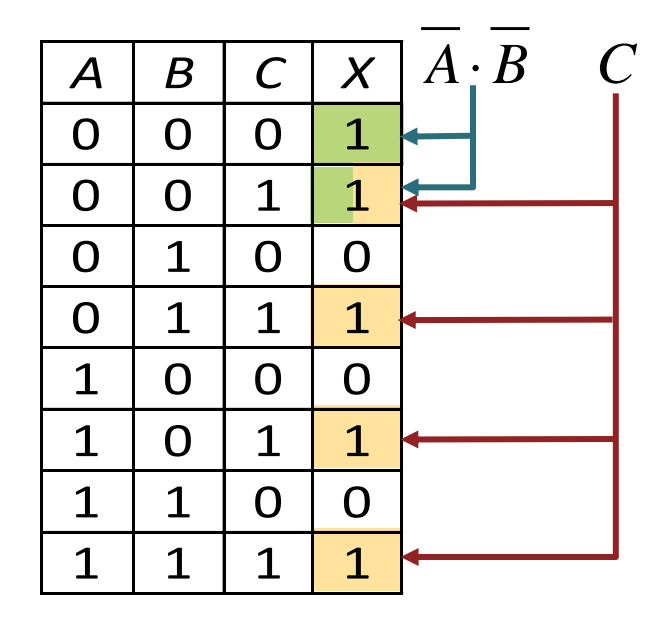

Find the value of *X* for all possible values of the variables when

value of *X* for all possible values of the variables when  
\n
$$
X = (A + \overline{B} + C) \cdot (\overline{A} + B + C) \cdot (\overline{A} + \overline{B} + C)
$$

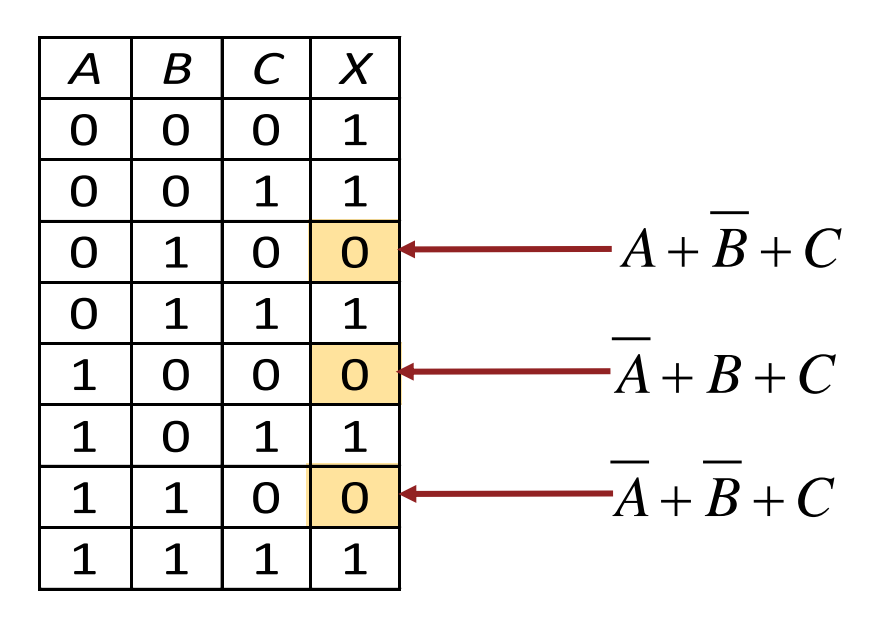

#### Maxterm

- A sum term in a canonical product is called a **maxterm**.
- A maxterm is equal to 0 for only one combination of variable<br>values.<br> $A + \overline{B} + C = 0$  iff  $(A, B, C) = (0,1,0)$ values.

$$
A + \overline{B} + C = 0 \text{ iff } (A, B, C) = (0, 1, 0)
$$
  

$$
A + \overline{B} + \overline{C} = 0 \text{ iff } (A, B, C) = (0, 1, 1)
$$
  

$$
A + B + C = 0 \text{ iff } (A, B, C) = (0, 0, 0)
$$

- We say that the max term  $A + \overline{B} + C$  has a binary value of 010 (decimal 2) max term  $A + B + C$  has a bin<br> *A* +  $\overline{B}$ ) ·  $(A + B + C) = \prod_{A,B,C} (0,$
- Maxterm list:  $(A+B)\cdot(A+B+C)=\prod_{A,B,C}(0,2,3)$  $B,$ 0,2,3  $(A + \overline{B}) \cdot (A + B + C) = (A + \overline{B} + C) \cdot (A + \overline{B} + \overline{C}) \cdot (A + B + C)$

### Minterm/Maxterm & Truth Table

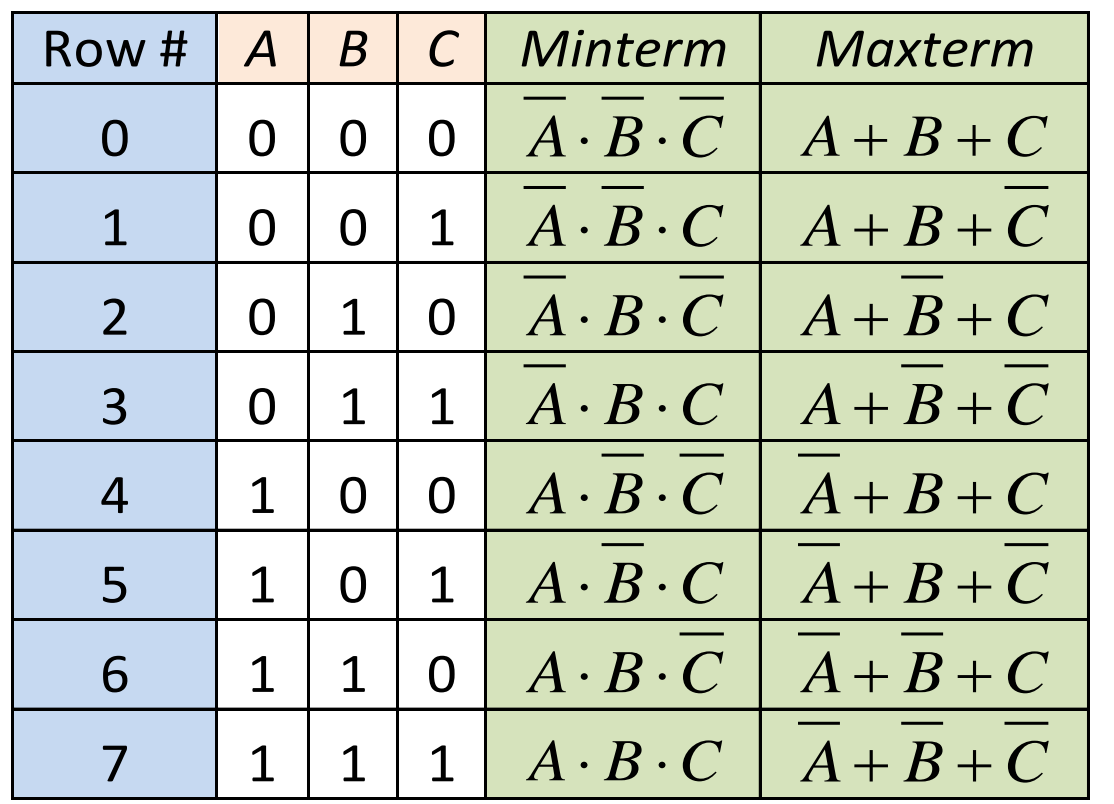

## Conversion

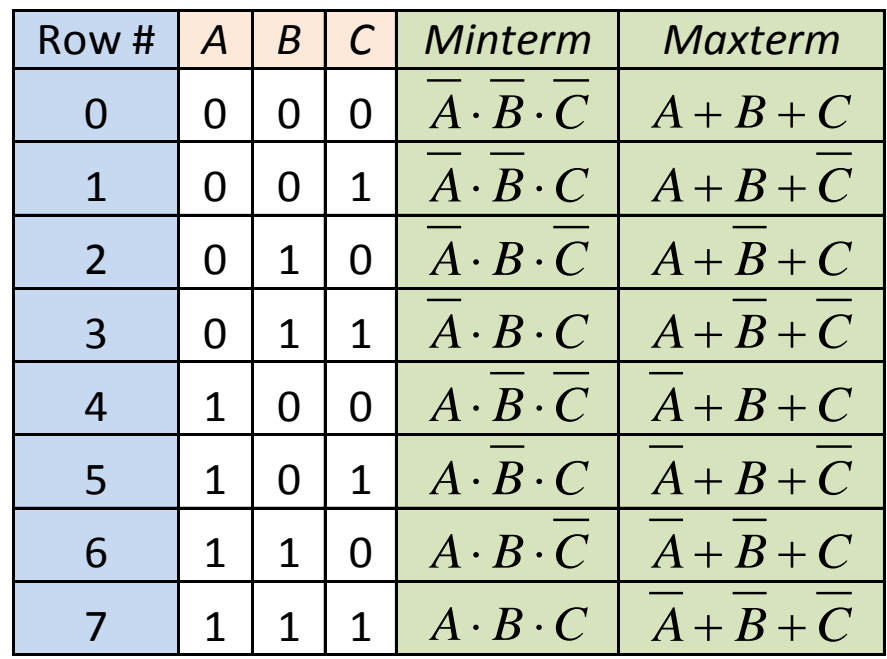

$$
\Sigma_{A,B,C}(0,1,2,3) = \Pi_{A,B,C}(4,5,6,7)
$$

$$
\Sigma_{X,Y}(1) = \Pi_{X,Y}(0,2,3)
$$

$$
\Sigma_{W,X,Y,Z}(0,1,2,3,5,7,11,13) = \Pi_{W,X,Y,Z}(4,6,8,9,10,12,14,15)
$$